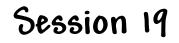

Introduction to Server-Side Scripting

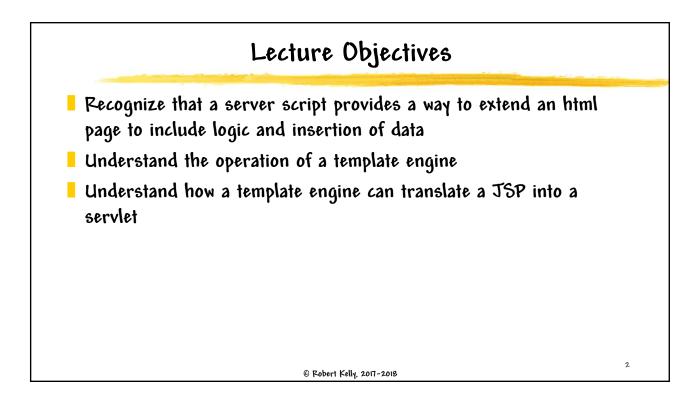

١

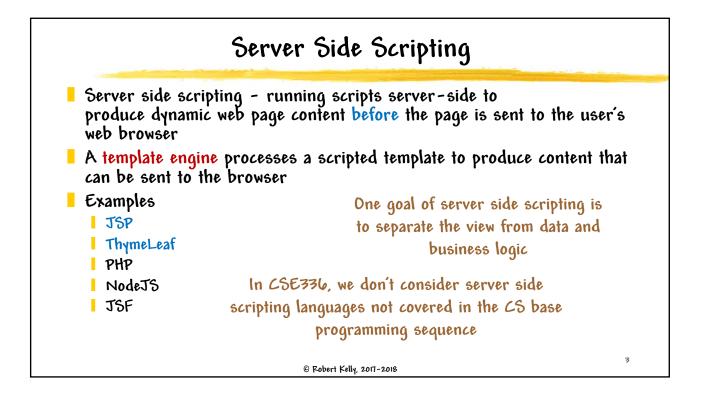

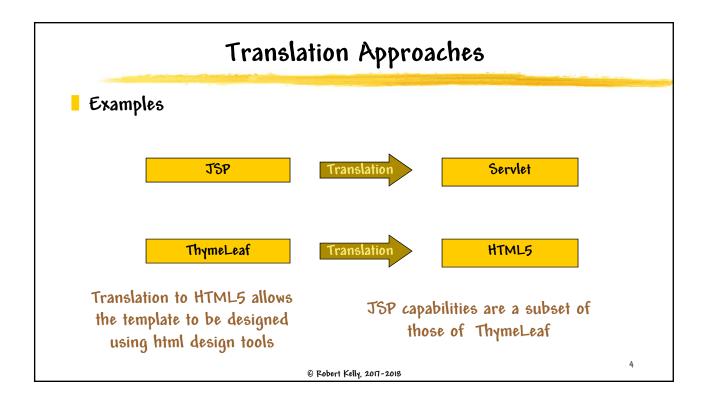

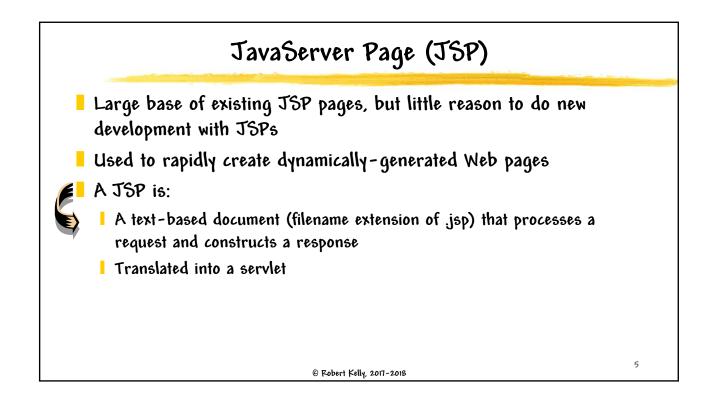

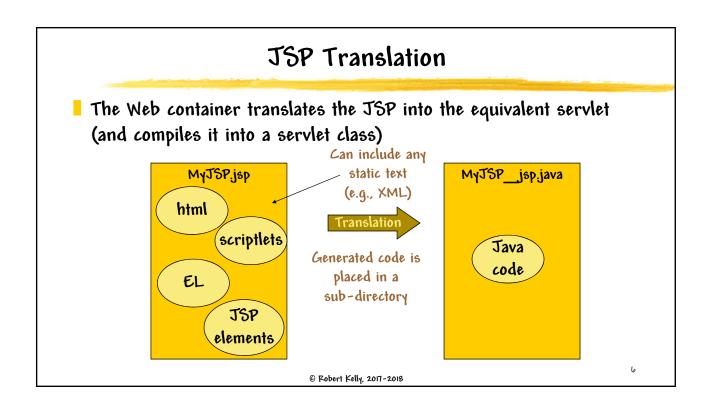

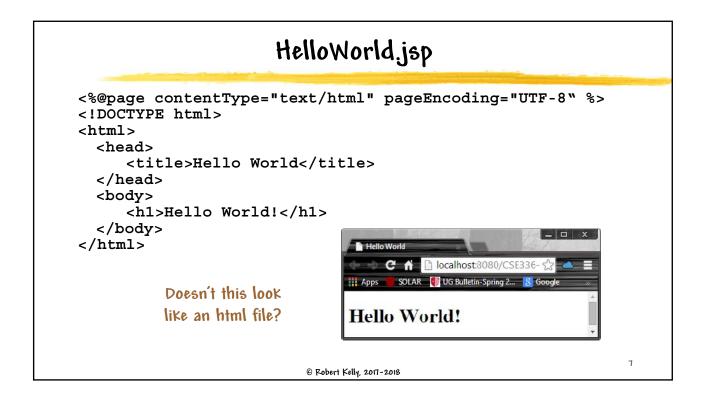

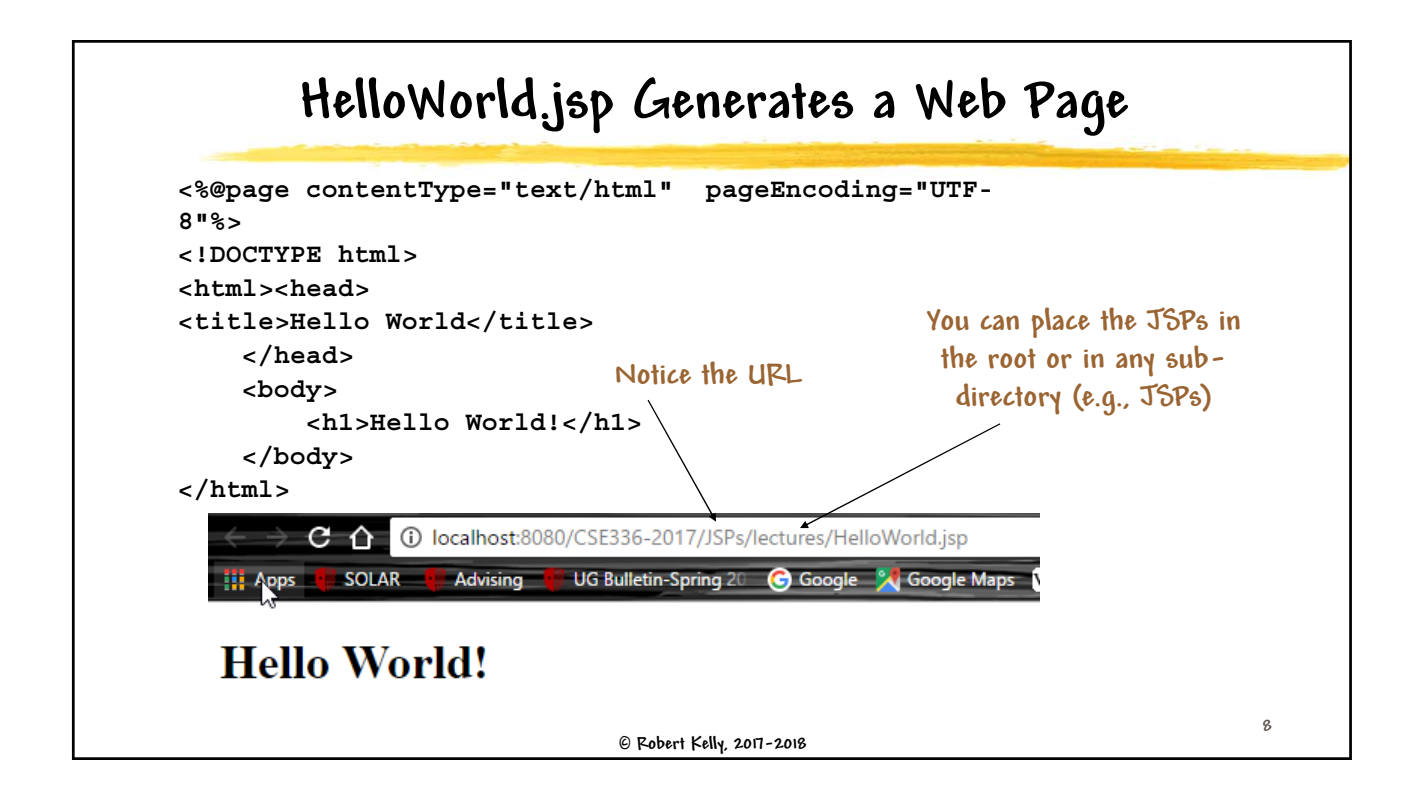

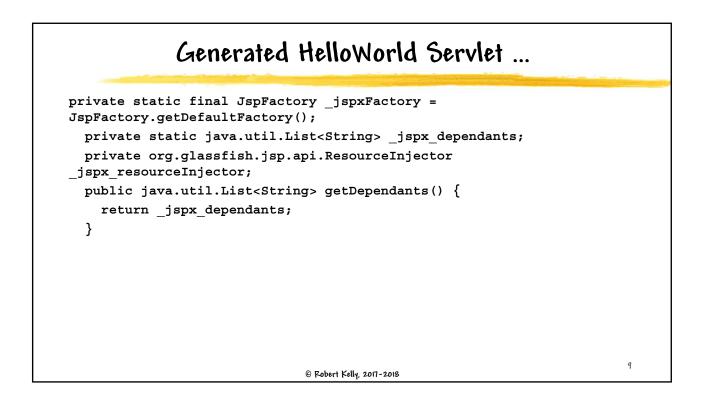

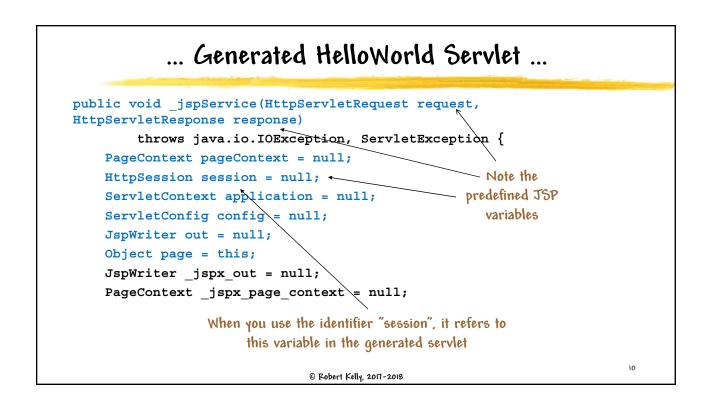

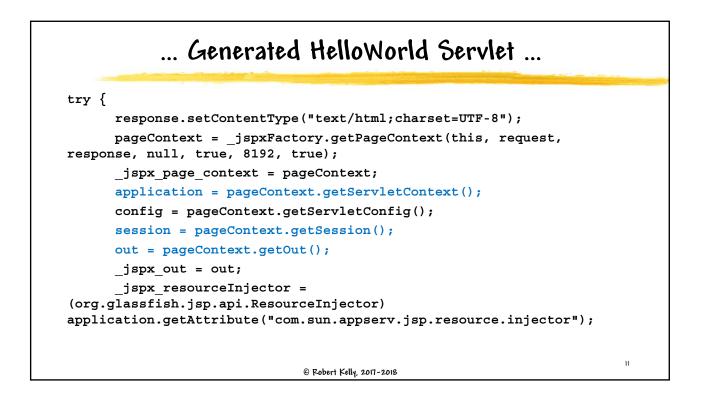

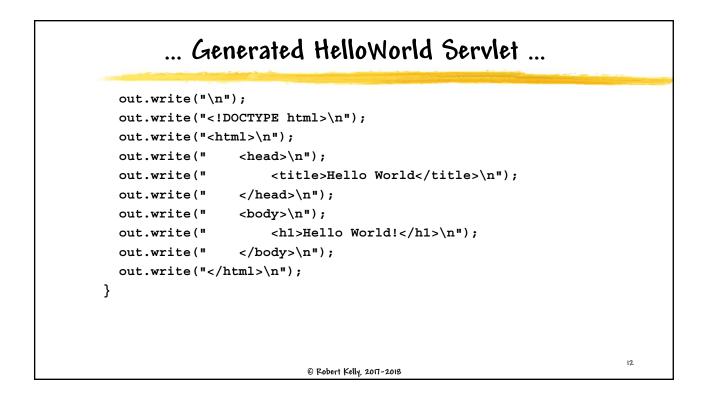

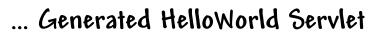

```
catch (Throwable t) {
    if (!(t instanceof SkipPageException)){
        out = _jspx_out;
        if (out != null && out.getBufferSize() != 0)
        out.clearBuffer();
        if (_jspx_page_context != null)
        _jspx_page_context.handlePageException(t);
        else throw new ServletException(t);
        }
    }
    finally {
        _jspxFactory.releasePageContext(_jspx_page_context);
    }
    }
}
```

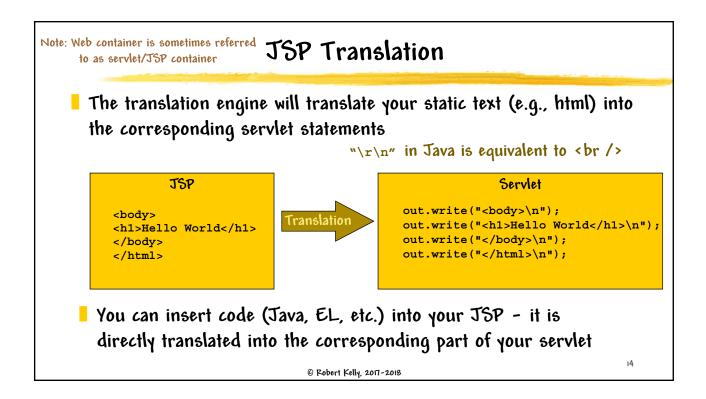

13

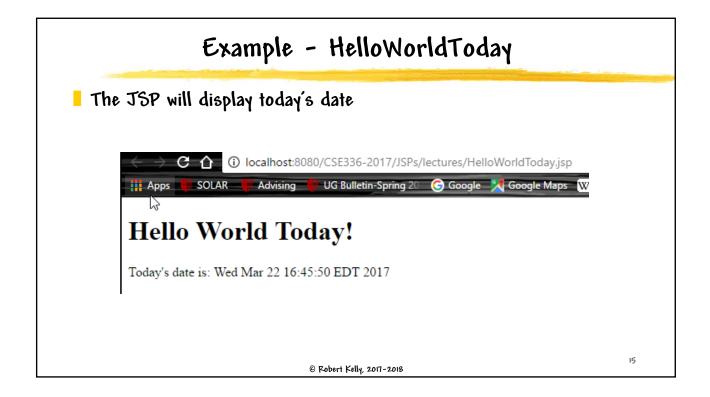

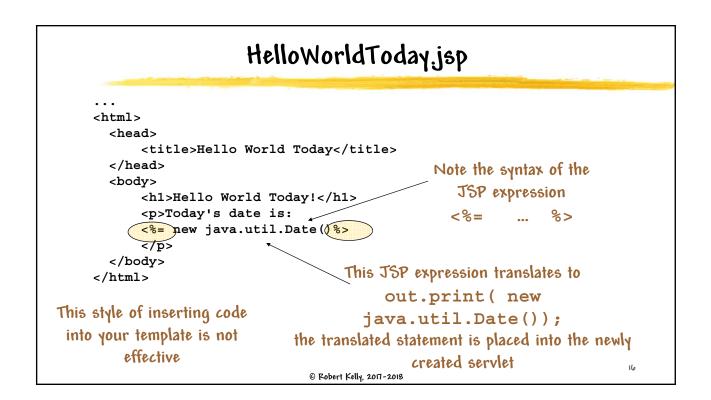

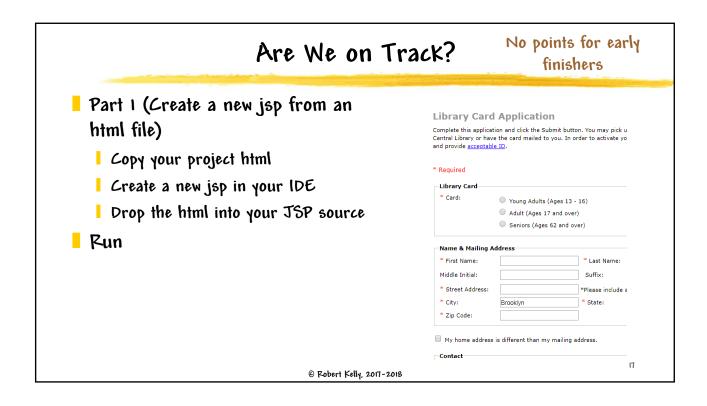

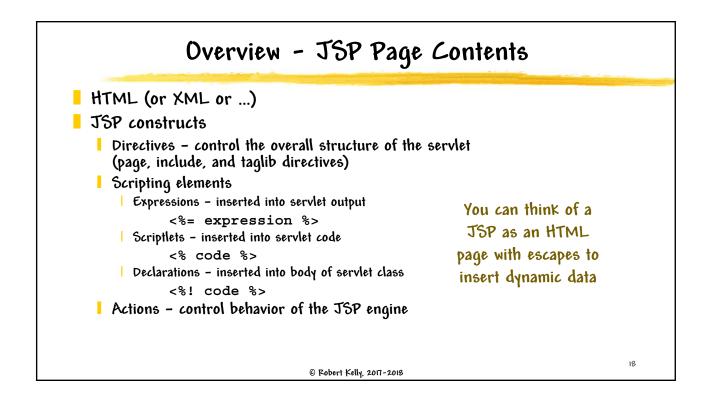

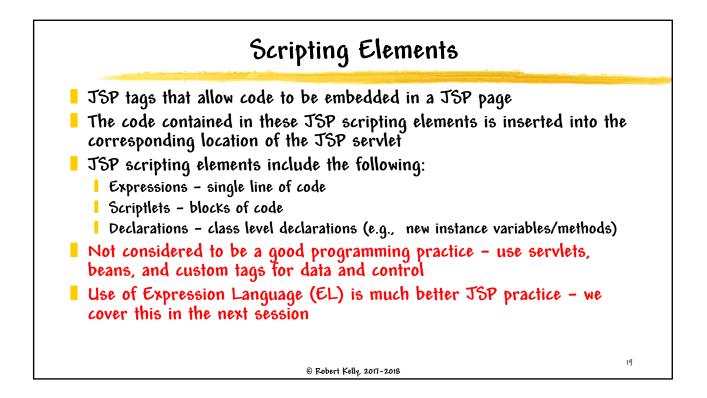

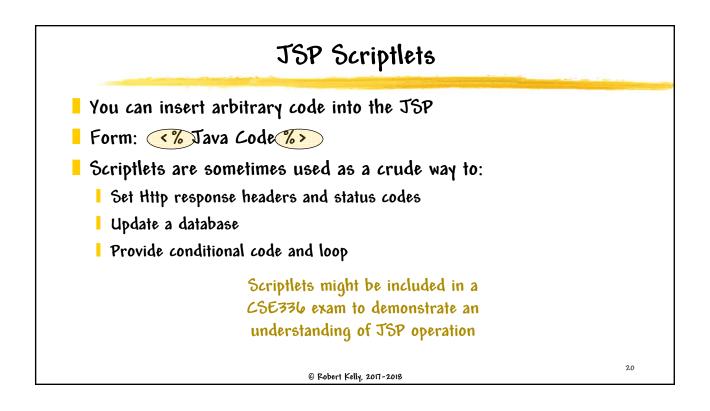

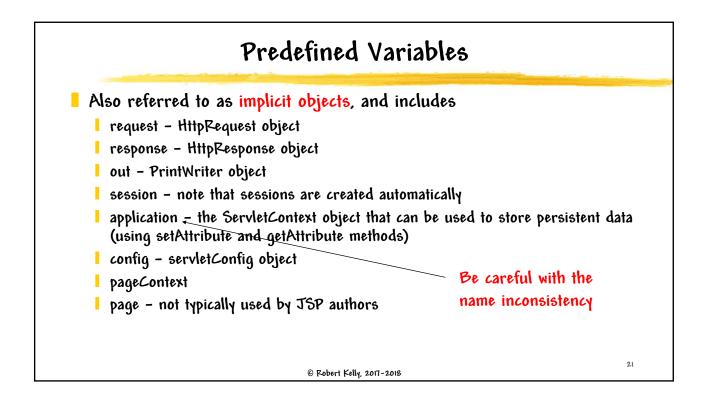

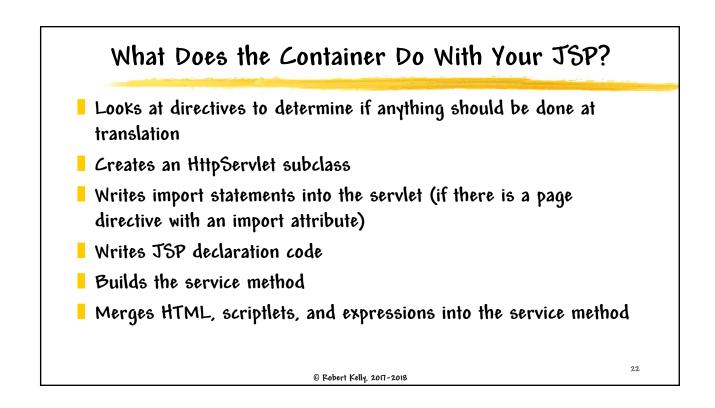

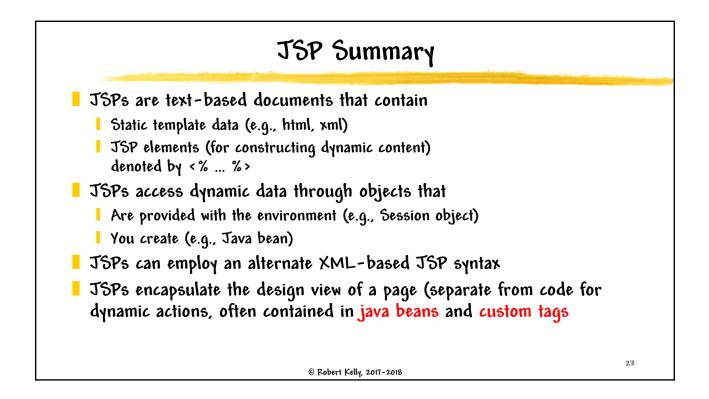

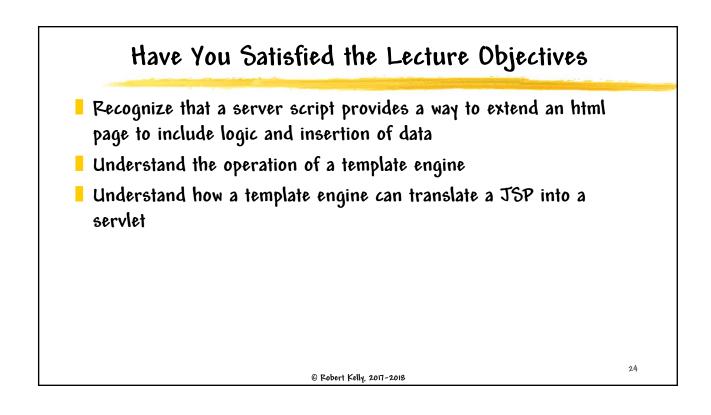